# **POV-Ray**

- Objet : POV-Ray
- Niveau requis : [débutant,](http://debian-facile.org/tag:debutant?do=showtag&tag=d%C3%A9butant) [avisé](http://debian-facile.org/tag:avise?do=showtag&tag=avis%C3%A9)
- Commentaires : Installation de POV-Ray.
- Débutant, à savoir : [Utiliser GNU/Linux en ligne de commande, tout commence là !](http://debian-facile.org/doc:systeme:commandes:le_debianiste_qui_papillonne)
- Suivi :
	- [à-compléter](http://debian-facile.org/tag:a-completer?do=showtag&tag=%C3%A0-compl%C3%A9ter)
		- o Création par **S**damien le 08-09-2010
		- $\circ$  Testé par  $\triangle$  [damien](http://debian-facile.org/utilisateurs:damien) le 08-09-2010
- Commentaires sur le forum : [Lien vers le forum concernant ce tuto](http://debian-facile.org/viewtopic.php?id=10627) $1$

## **Présentation**

POV-Ray est un logiciel de modélisation, de rendu et d'animation 3D.

#### **Installation**

POV-Ray n'est pas disponible dans Wheezy

POV-Ray est disponible dans les [dépôts](http://debian-facile.org/doc:systeme:apt:apt) officiels de Debian, rien de plus simple pour l'installer :

```
apt-get update && apt-get install povray povray-includes povray-examples
povray-doc
```
Pour lancer povray il faut créer un fichier .pov et le lancer avec cette commande :

povray mon\_fichier.pov

### **Liens externes**

• Site officiel : <http://www.povray.org>

## **Tutoriels**

- Les pages de Andrea Lohmüller + Friedrich A. Lohmüller : [http://www.f-lohmueller.de/index\\_f.htm](http://www.f-lohmueller.de/index_f.htm)
- Le site du zéro :<http://www.siteduzero.com/tutoriel-3-1644-introduction-a-pov-ray.html>

[1\)](#page--1-0)

N'hésitez pas à y faire part de vos remarques, succès, améliorations ou échecs !

From: <http://debian-facile.org/> - **Documentation - Wiki**

Permanent link: **<http://debian-facile.org/doc:media:povray>**

Last update: **28/06/2015 19:21**

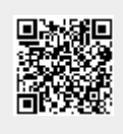